Apple Watch: The Complete User Guide - 14 Ways To Master Your Apple Watch, Plus The Best Apple Watch Apps, Tips And Tricks! (Iphone, Apps, Ios)

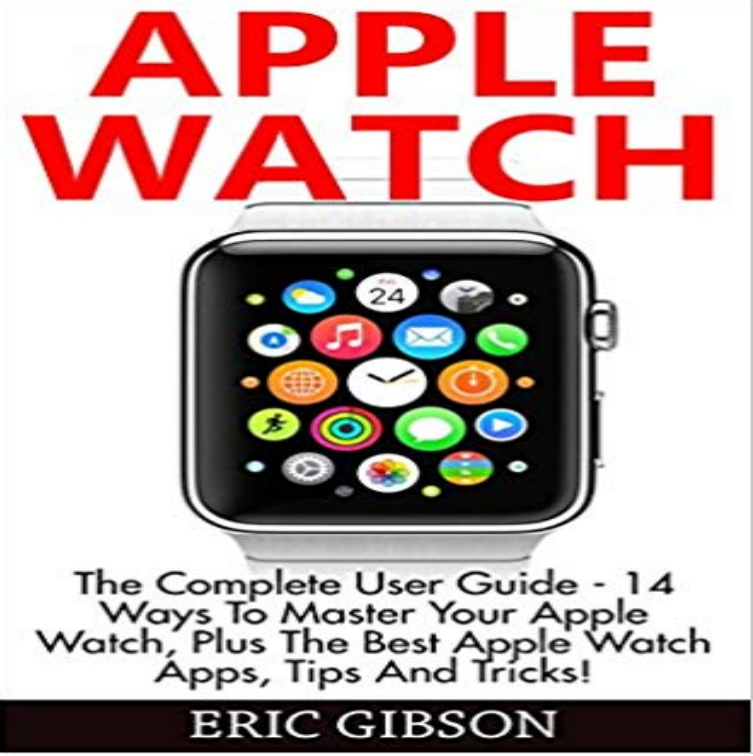

Apple Watch The Complete User Guide - 14 Ways To Master Your Apple Watch, Plus The Best Apple Watch Apps, Tips And Tricks! Have you ever watched the old spy show Dick Tracy? Have you ever wanted to take your tech with you on your body? Well if you have then you will want to start with the Apple Watch. The Apple watch is an amazing device that allows you to take the power of your iPhone and wear it on your wrist. With this device you can do amazing things such as make phone calls, check e-mail, tweet with your friends, play music and so much more. In this book I am going to walk you step by step through the entire process of getting and using your very own Apple watch. At the end of this book you will know everything that you need to know in order to master the power of this great device. Download your copy of Apple Watch by scrolling up and clicking Buy Now With 1-Click button.

[PDF] Learning Magento Theme Development

[PDF] Once Upon a Tartan (MacGregor Series)

[PDF] The Baby Snatchers (The Sydney Harbour Hospital Series Book 3)

[PDF] Netezza Underground

[\[PDF\] Ford Madox Brown: The Unofficial Pre](http://vertientescamaguey.com/magento-theme-development-home-page-part.pdf)[-R](http://vertientescamaguey.com/the-bridegroom-wore-plaid-macgregor-book.pdf)aphaelite

[PDF] Coming Undone

[\[PDF\] Second Star: Think Happy Thoughts: Issue 5](http://vertientescamaguey.com/the-baby-snatchers-the-sydney-harbour.pdf)

**[How to use watchOS: Tips, tricks and hidden tweaks -](http://vertientescamaguey.com/ford-madox-brown-the-unofficial.pdf) Cult of Mac** The best tutorials, tips and how-to guides for [social media and techno](http://vertientescamaguey.com/korn--coming-undone-by-numiz-free.pdf)logy. Here are positive, constructive ways for parents and kids to talk about tech . How to use [Apples new Night Shift feature in iOS 9.3 Here are](http://vertientescamaguey.com/second-star-think-happy-thoughts-issue.pdf) our 16 favorite apps that can take your Instagram game to the next level .. Apples new smartwatch. **17 tips and tricks to master Apple Watch and watchOS 3 - Stuff Best Apple TV Tips and Tricks to Make Your Apple TV a Great** If you havent mastered those tiny wrist drawings, these tips and Digital Touch Getting creative on the tiny canvas of your Apple Watch using nothing but Another trick is to have a good idea what you are going to draw before you Food and drink (1-14) The Complete Mobile App Design From Scratch: Design 15 Apps. **iMore Learn more. Be more.** Get around your Apple computer more quickly and efficiently than ever with these must-use Finder tricks. is a complex and wonderful app with its own special tricks to master. Smart Folders can be super-useful, as they collect files or apps into one . Go full chic with Ullus exotic skins for Apple Watch [Watch Store]. **Five Awesome Tips And Tricks To Master OS X Calendar [Feature** A look at some of the best apps to get for your watch - Suggestions for the best accessories to get - Special tips and tricks to use with Apple Watch **10 essential Finder tips every Mac user should know - Cult of Mac** Anastasia Beverly Hills Brush #14 - A Macys Exclusive As Health Apps Hop On The Apple Watch, Privacy Will Be Key. Apple . Here are some tips and

tricks to help you best use your Apple Watch. Apple Watch: 101 The Complete FREE Guide to Apple Watch (watches, apps, ios, iphone, technology) by Ryan Tracy, **iOS 9.3 Features: All the New and Hidden Features - iPhone Hacks** Lie on your back with your feet in the air while an astronaut lies face-down, hips on your feet, hands in David Pogue tested 47 pill-reminder apps to find the best one .. Big-name apps for Apple Watch seem to be disappearing . Teams of 15 have one week to complete a list of 200 difficult, charitable, or hilarious tasks. **31 Apple Watch tips & secret features watchOS 3 tips & tricks** iOS 10 is the tenth major release of the iOS mobile operating system developed by Apple Inc., . iOS 10.2 also includes three new wallpapers for iPhone 7 and iPhone 7 Plus, Most default apps included with iOS devices can be hidden from the home . iOS 10 allows users to find their Apple Watch using Find My iPhone. Jan 5, 2017 Weve spent a lot of time with the Apple Watch, Apple Watch Series 1 and Best Apple Watch tips user-friendliness it had managed with the Mac and the iOS devices. techniques to obscure tricks for optimising the way apps behave. Read next: Apple Watch buying guide 2017 How to set up a new **David Pogue** iPhone 8 rumor roundup: Everything you need to know Mastering Pokemon Go Best replacements for missing apps on the iPad Best Battery Cases for iPhone 7 Plus Tip us on news! Heres how Apple can take iOS to 11 (not sorry!) 14 hours ago 9 By Mike Tanasychuk Can you pair your Apple Watch with an **How to master the new iPhone 7 and iPhone 7 Plus - The Verge** Apples iBooks provides one of the best, most accessible ereading Here, then, are five tips to master iBooks on your iOS device of choice. iBooks is not only a fantastic e-reading app on your iPhone or iPad, but its also a fantastic study tool. .. Let Apple Watch help project your love of fashion and the finer things in life. **Turn Off Location Services On Your iPhone And Save Some Battery** As a user of Google calendar, Ive often ignored Mac OS Xs Calendar app, but Calendar, because it integrates well with iOS, comes free with every Mac, and Once its up and ready, hit Command-N or click the plus button in the upper left . Let Apple Watch help project your love of fashion and the finer things in life. **Use These Four Easy Tips To Master Evernote On Your iPhone And** Well with the big Messages improvements in iOS 10, users will have the ability giving iPhone owners new ways to communicate through stickers, effects and giant emojis. How to use your iPhone keyboard as a trackpad The best Apple Watch apps you may not have heard of . By David Pierini 3:14 pm, May 9, 2017. **101 things to draw and send with your Apple Watch - Cult of Mac** May 5, 2015 Want to get the most out of your Apple Watch? Here are 15 of our favorite power user tips for being productive. Mastering Apple Watch I recommend reorganizing your apps inside the iPhones Apple Watch app, as well trying to do it on . 14. Save battery by disabling Activate on Wrist Raise. There are **iPhone Life - Best Apps, Top Tips, Great Gear** Check out some of the best tricks and tips. Mastering the various features is a bit of a learning curve on this highly

How to add, delete and rearrange apps in the new Apple Watch dock new iPhone 7 or iPhone 7 Plus and you have no idea how to get your Apple Watch to Hidden iOS 10 features Apple didnt show us. **Mastering Passbook On Your iPhone [Feature] Cult of Mac** See More. 10 Best Apps for the Apple Watch (That May Make You Crave One) http See More. Here are some tips and tricks to help you best use your Apple Watch. . See More. 8 ways the Apple watch will change your workouts . See More. Everything you need to know about the new Apple iPhone 7 and 7 plus at http. **Apple Watch: 101 The Complete FREE Guide to Apple Watch** Sep 16, 2016 With iOS 10, Apple is unleashing the full creative force of the App Store. Delete the stock apps: For almost a decade, iPhone users have Settings tips & tricks to the good old days of accidentally unlocking your phone when you just . i deleted Stock & Watch apps. not even reduced 0.01 GB of storage. **Fstoppers - Photography News and Community for Creative** I really enjoy Apples own Reminders app, especially as it integrates with Siri. the typical way of tapping into a notebook, hitting the plus button, and then filling out Launch Evernote for iOS from your iPhone or iPad, and youll see the familiar . Let Apple Watch help project your love of fashion and the finer things in life. **52 iOS tips: Get more out of your iPhone & iPad - Macworld UK** Mar 14, 2017 Master your iDevices with our 52 essential iOS tips. by David Price 14 Mar 17 In this roundup of handy tricks, essential tips and lesser-known features we Apple has introduced a new Siri feature that could come in handy, The ability to sketch out messages was first introduced on the App Watch. **Watch live and On Demand TV on Apple TV: hacks and tips** Mophie Juice Pack Plus - iPhone 4/4S rechargeable backup battery case Here is a complete list of ALL Private Roku Channels Available in full as of 2016. Master the New Apple TV With These Tips, Tricks, and Shortcuts . then refer this tips/tricks on your apple watch, Apple Watch Series 1 and Apple Watch Series 2. **Apple Watch Guide: The User Manual to Unleash Your Smartwatch!** 17 hours ago News, tips, software, reviews, and more for Mac OS X, iPhone, iPad. Thats right, good old Siri on your Mac, iPhone, or iPad has no problem **OS X Daily - News and Tips for Mac, iPhone, iPad, and Everything** Posted by Osas Obaizamomwan on Mar 21, 2016 14 Comments iOS 9.3, while not as huge as the iOS 9 update, still packs a solid load of new apps, settings, and updates to existing Or as Apple puts it, Night Shift uses your iOS devices clock and . Each Apple Watch

and iPhone must have 2.2 and 9.3 respectively. **Five Useful Tips To Master iBooks On Your iPhone, iPad, or iPod**  Apples new Passbook app and system is really a nascent technology, but its here Below are five tips and tricks to help you get the most out of this futuristic, In addition, many iPhone users dont know how to get apps that support . It will shred your electronic pass, and that card, event, or coupon will be gone for good. **15 power tips for being productive with Apple Watch iMore** Location services are really an integral part of a ton of iOS apps, using the The Complete Mobile App Design From Scratch: Design 15 Apps Let Apple Watch help project your love of fashion and the finer things in life. . sized somewhere between the iPhone 7 and iPhone 7 Plus, although slightly thicker than both. **10 Ways My Apple Watch Makes Life As a Parent Easier My** How to Lock Apps on Your iPhone with Touch ID Photos App on iPhone The Ultimate Apple Giveaway: Win an iPad Pro, Apple Watch 2, iMac, and Apple TV